**inst.eecs.berkeley.edu/~cs61c CS61C : Machine Structures**

#### **Lecture 3 – Introduction to the C Programming Language**

**2005-01-24**

#### **Lecturer PSOE Dan Garcia**

**www.cs.berkeley.edu/~ddgarcia**

**Princeton cracks down!** ⇒ **Previously, nearly half the**

**grades given out were {A-,A,A+}…not unusual; other Ivys 44-55%. New cap is 35%. EECS policy is 17% (Lower div)**

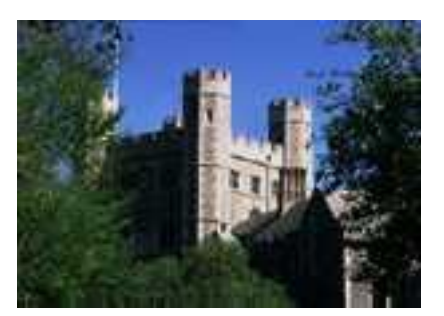

**Princeton University** 

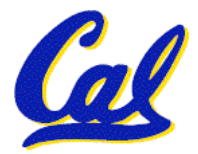

**CS61C L03 Introduction to C (pt 1) (1) Garcia, Spring 2005 © UCB and 23% (upper), though not strict. www.ledger-enquirer.com/mld/mercurynews/news/world/10713562.htm**

## **Review (1): Overview**

- **We represent "things" in computers as particular bit patterns: N bits** ⇒ **2N**
- **Decimal for human calculations, binary for computers, hex to write binary more easily**
- **1's complement - mostly abandoned**

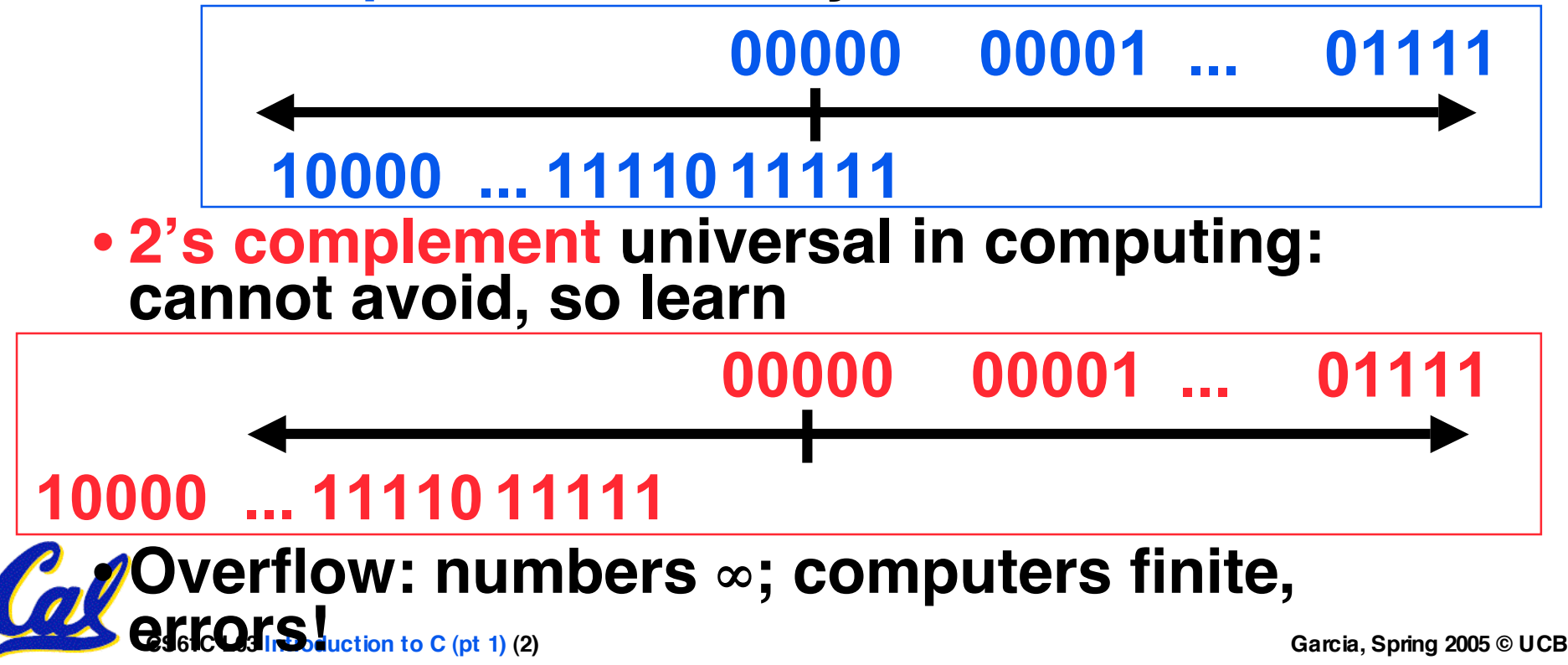

### **Review(2): The way to remember #s**

- •**What is 227? How many bits addresses (I.e., what's ceil log2 = lg of) 19 PiB?**
- **Answer! 2XY means…**

**X=0** ⇒ **--- X=1** ⇒ **kibi ~103 Y=1** ⇒ **2**  $X=2 \implies$  mebi ~10<sup>6</sup>  $Y=2 \implies 4$  $X=3 \implies$  gibi ~10<sup>9</sup>  $Y=3 \implies 8$  $X=4 \implies$ **tebi** ~10<sup>12</sup>  $Y=4 \implies$  16 **X=5** ⇒ **pebi ~1015 Y=5** ⇒ **32 X=6** ⇒ **exbi ~1018 Y=6** ⇒ **64 X=7** ⇒ **zebi ~1021 Y=7** ⇒ **128 X=8** ⇒ **yobi ~1024 Y=8** ⇒ **256 P**  $Y=0 \implies 1$  $Y=9 \implies 512$ **MEMORIZE!**

- •**Important: You will not learn how to fully code in C in these lectures! You'll still need your C reference for this course.**
	- **K&R is a must-have reference.**
		- **Check online for more sources.**
	- **"JAVA in a Nutshell, " O'Reilly.**
		- **Chapter 2, "How Java Differs from C".**

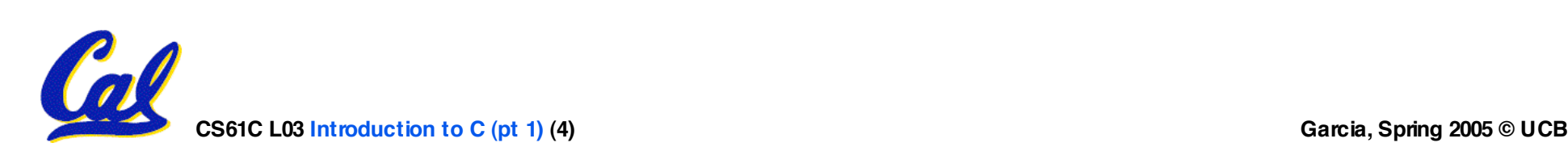

**C compilers take C and convert it into an architecture specific machine code (string of 1s and 0s).**

- **Unlike Java which converts to architecture independent bytecode.**
- **Unlike most Scheme environments which interpret the code.**
- **Generally a 2 part process of compiling .c files to .o files, then linking the .o files into executables**

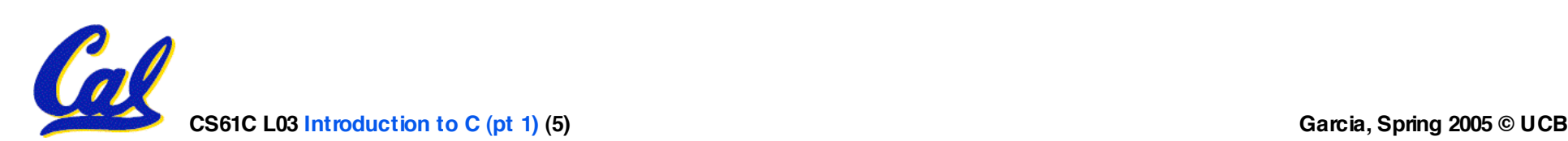

**Compilation : Advantages**

- •**Great run-time performance: generally much faster than Scheme or Java for comparable code (because it optimizes for a given architecture)**
- •**OK compilation time: enhancements in compilation procedure (Makefiles) allow only modified files to be recompiled**

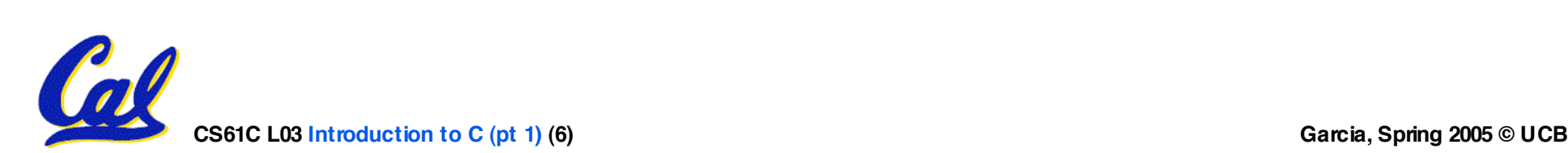

**Compilation : Disadvantages**

- **All compiled files (including the executable) are architecture specific, depending on both the CPU type and the operating system.**
- •**Executable must be rebuilt on each new system.**
	- **Called "porting your code" to a new architecture.**
- **The "change**→**compile**→**run [repeat]" iteration cycle is slow**

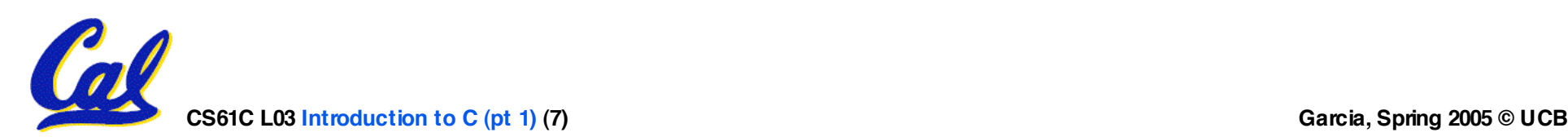

# **C vs. Java™ Overview (1/2)**

### **Java**

- **Object-oriented (OOP)**
- **"Methods"**
- **Class libraries of data structures**
- **Automatic memory management**

## **C**

- **No built-in object abstraction. Data separate from methods.**
- **"Functions"**
- **C libraries are lower-level**
- **Manual memory management**
- **Pointers**

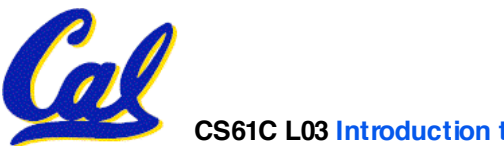

## **C vs. Java™ Overview (2/2)**

### **Java**

- **High memory overhead from class libraries**
- **Relatively Slow**
- **Arrays initialize to zero**
- **Syntax:**

**/\* comment \*/ // comment System.out.print**

- **C**
- **Low memory overhead**
- **Relatively Fast**
- **Arrays initialize to garbage**
- **Syntax: /\* comment \*/ printf**

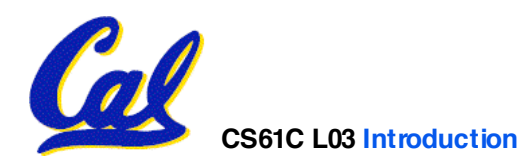

## **C Syntax: Variable Declarations**

- •**Very similar to Java, but with a few minor but important differences**
- **All variable declarations must go before they are used (at the beginning of the block).**
- **A variable may be initialized in its declaration.**
- •**Examples of declarations:**
	- **correct: {**

$$
int a = 0, b = 10;
$$

• **incorrect: for (int i = 0; i < 10; i++)**

**...**

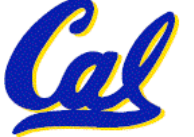

**C Syntax: True or False?**

- •**What evaluates to FALSE in C?**
	- **0 (integer)**
	- **NULL (pointer: more on this later)**
	- **no such thing as a Boolean**
- •**What evaluates to TRUE in C?**
	- **everything else…**
	- **(same idea as in scheme: only #f is false, everything else is true!)**

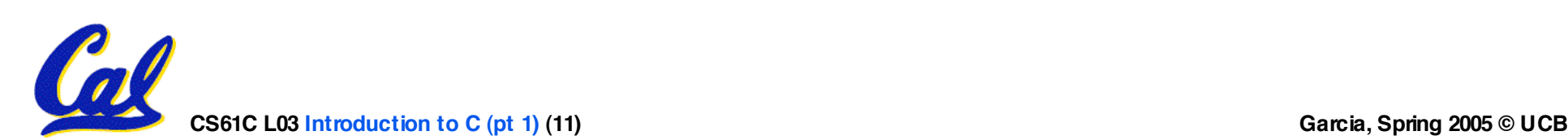

**C syntax : flow control**

- **Within a function, remarkably close to Java constructs in methods (shows its legacy) in terms of flow control**
	- •**if-else**
	- •**switch**
	- •**while and for**
	- •**do-while**

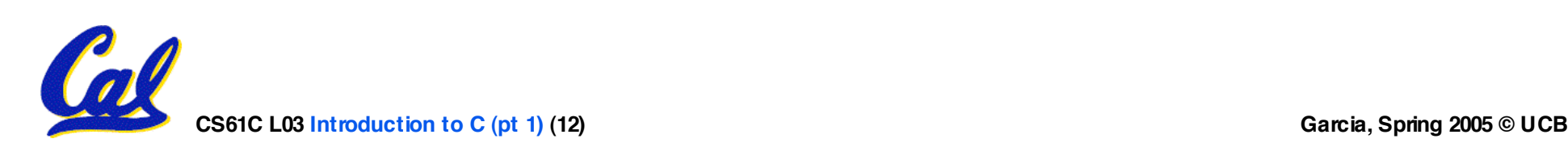

**C Syntax: main**

• **To get the main function to accept arguments, use this:**

**int main (int argc, char \*argv[])**

- •**What does this mean?**
	- •**argc will contain the number of strings on the command line (the executable counts as one, plus one for each argument).**
		- **Example: unix% sort myFile**
	- •**argv is a pointer to an array containing the arguments as strings (more on pointers later).**

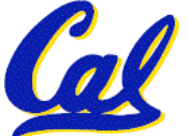

# **Administrivia : You have a question?**

- **Do not email Dan (& expect response)**
	- **Hundreds of emails in inbox**
	- **Email doesn't scale to classes with 200+ students!**
- **Tips on getting an answer to your question:**
	- **Ask a classmate**
	- **Ask Dan after or before lecture**
	- **The newsgroup, ucb.class.cs61c**
		- **Read it : Has your Q been answered already?**
		- **If not, ask it and check back**
	- **Ask TA in section, lab or OH**
	- **Ask Dan in OH**
	- **Ask Dan in lecture (if relevant to lecture)**
	- **Send your TA email**
	- **Send one of the two Head TAs email**

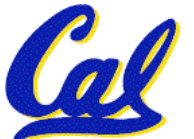

• **Send Dan email**

**Administrivia : Near term**

- **Upcoming lectures**
	- **C pointers and arrays in detail**
- **HW**
	- **HW0 due in discussion tomorrow**
	- **HW1 due this Wed @ 23:59 PST**
	- **HW2 due next Wed @ 23:59 PST**
- **Reading**
	- **K&R Chapters 1-5 (lots, get started now!)**
	- **First quiz due Friday**
- **Get cardkeys from CS main office Soda Hall 3rd floor if you need/want them**
	- **Soda locks doors @ 6:30pm & on weekends**

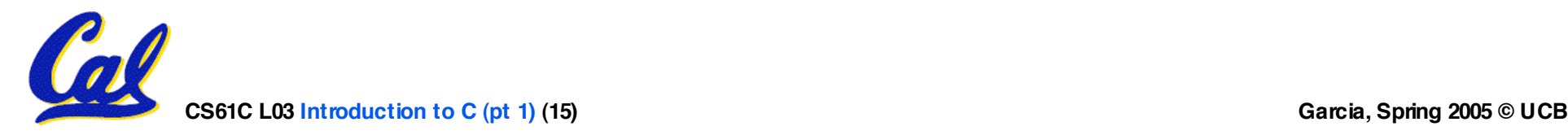

- **Consider memory to be a single huge array:**
	- **Each cell of the array has an address associated with it.**
	- **Each cell also stores some value.**
- **Don't confuse the address referring to a memory location with the value stored in that location.**

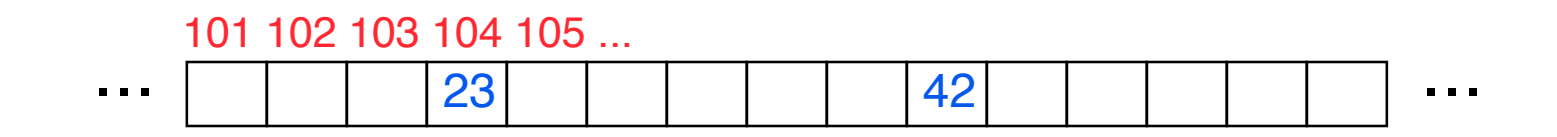

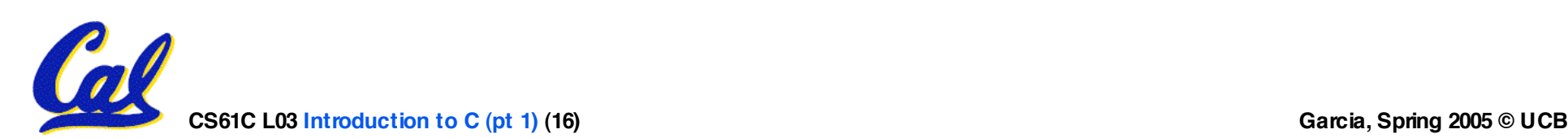

### **Pointers**

- **An address refers to a particular memory location. In other words, it points to a memory location.**
- •**Pointer: A variable that contains the address of a variable.**

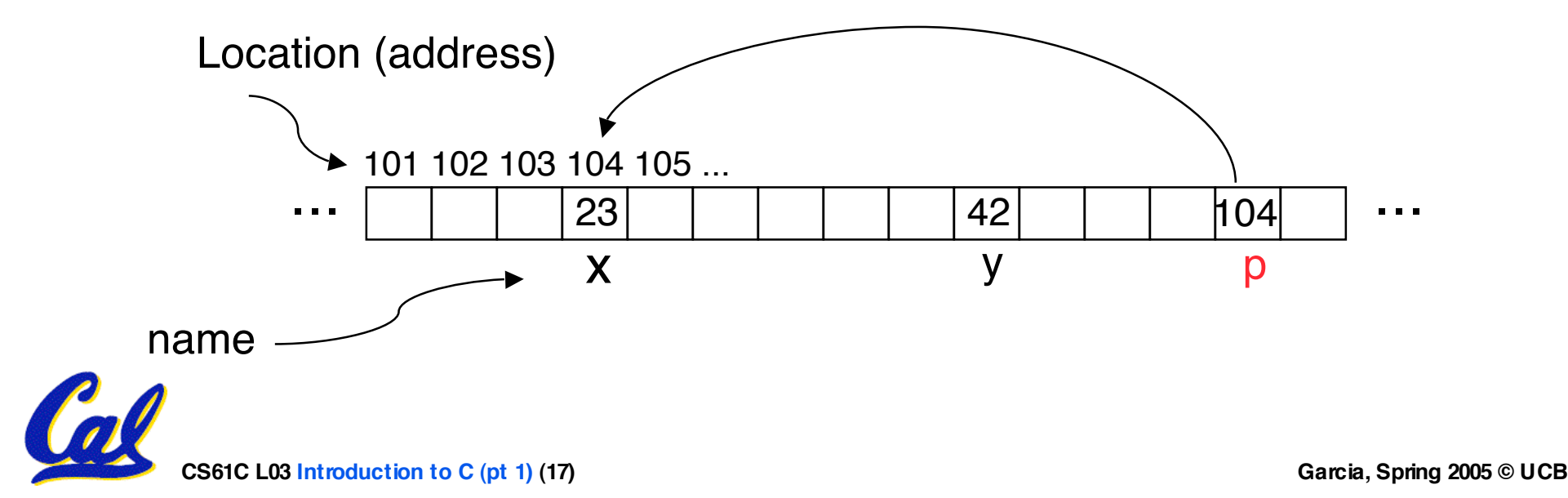

## **Pointers**

# • **How to create a pointer:**

**& operator: get address of a variable**

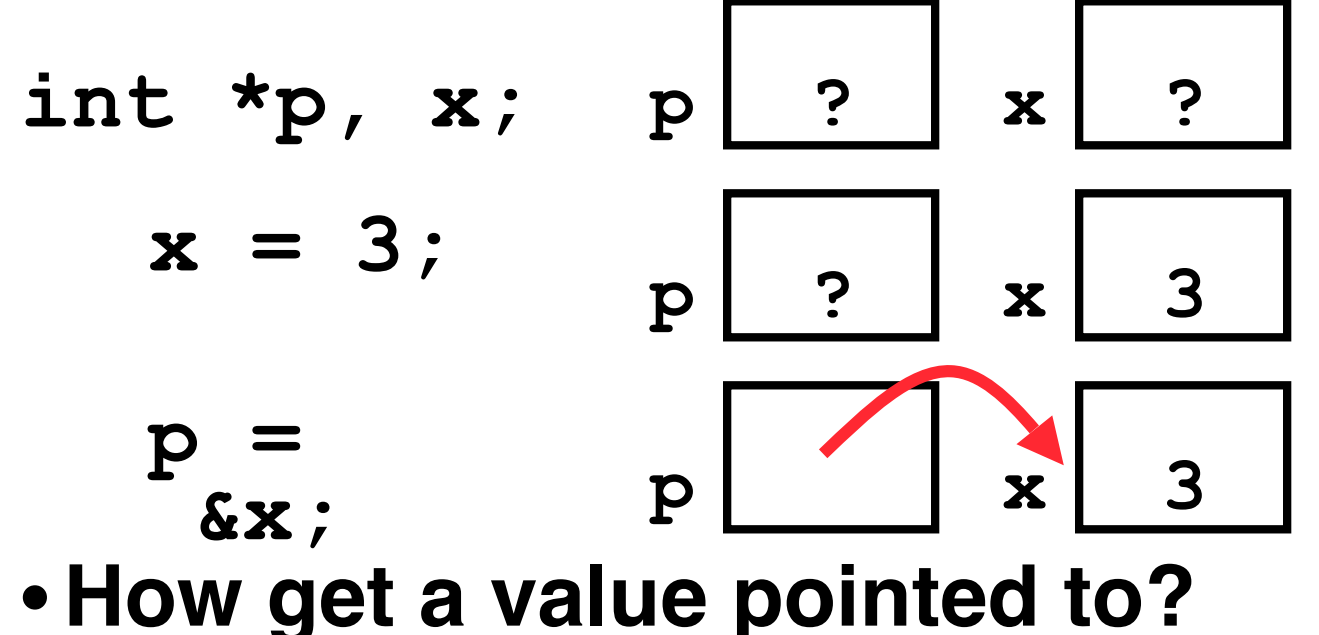

Note the "\*" gets used 2 different ways in this example. In the declaration to indicate that **p** is going to be a pointer, and in the **printf** to get the value pointed to by **p**.

**\* "dereference operator": get value pointed to**

#### **printf("p points to %d\n" , \*p);**

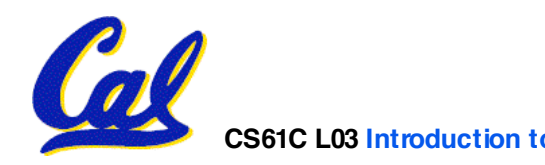

**Pointers**

- **How to change a variable pointed to?**
	- **Use dereference \* operator on left of =**

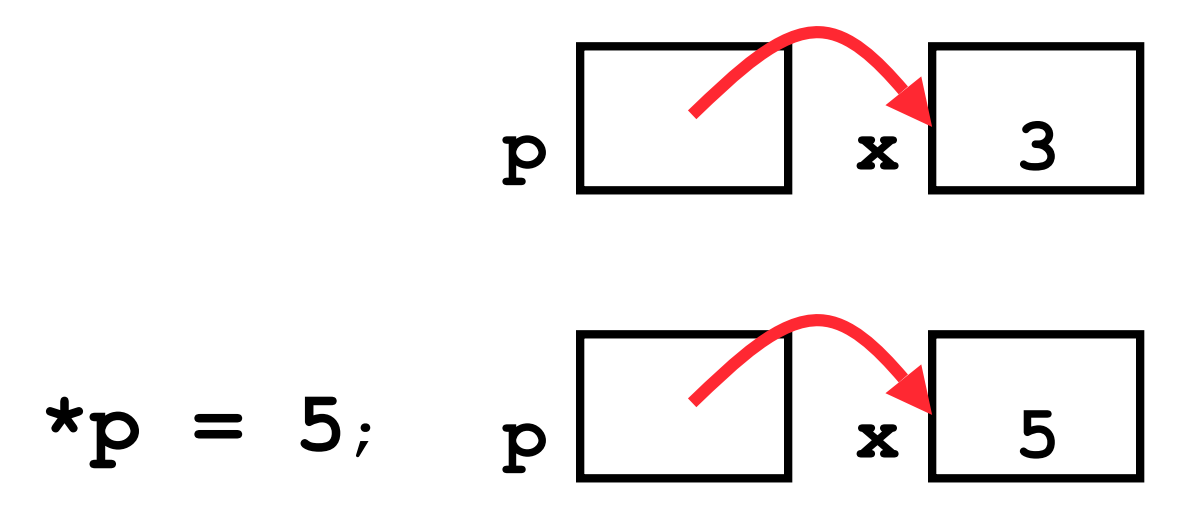

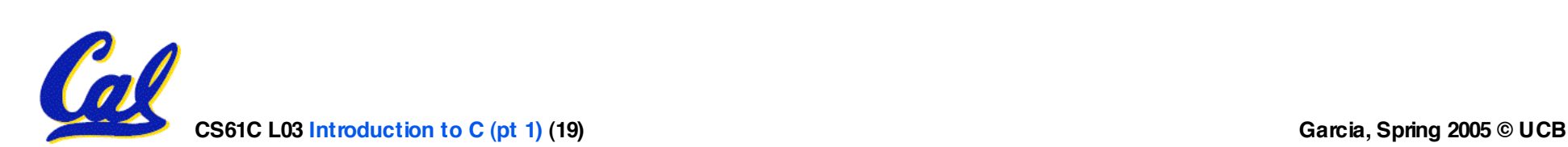

### **Pointers and Parameter Passing**

- **Java and C pass a parameter "by value"**
	- **procedure/function gets a copy of the parameter, so changing the copy cannot change the original**

```
void addOne (int x) {
  x = x + 1;}
int y = 3;
addOne(y);
```
•**y is still = 3**

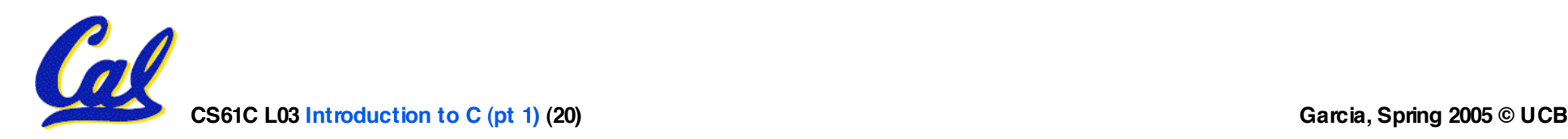

**Pointers and Parameter Passing**

## • **How to get a function to change a value?**

```
void addOne (int *p) {
  *{\bf p} = *{\bf p} + 1;}
int y = 3;
```

```
addOne(&y);
```
•**y is now = 4**

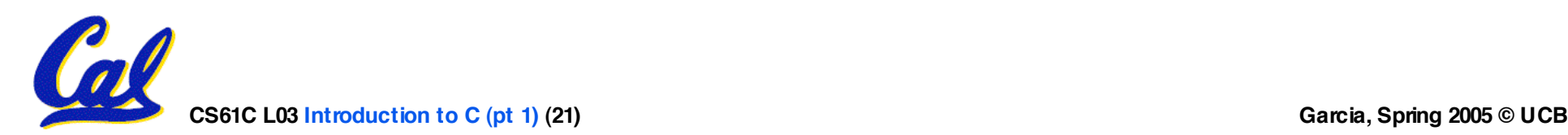

- **Normally a pointer can only point to one type (int, char, a struct, etc.).**
	- •**void \* is a type that can point to anything (generic pointer)**
	- **Use sparingly to help avoid program bugs!**

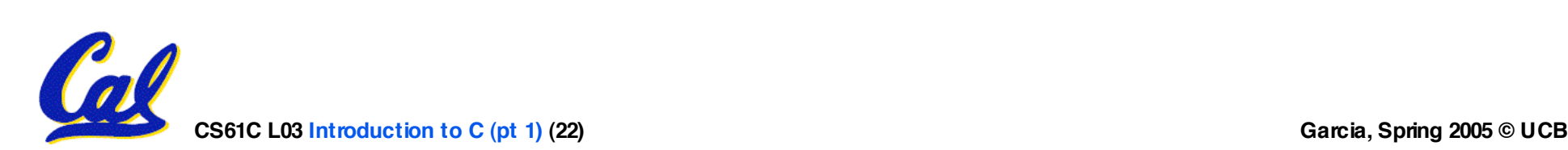

### **Peer Instruction Question**

**void main(); { int \*p, x=5, y; // init y = \*(p = &x) + 10; int z; flip-sign(p); printf("x=%d,y=%d,p=%d\n",x,y,p); } flip-sign(int \*n){\*n = -(\*n)}**

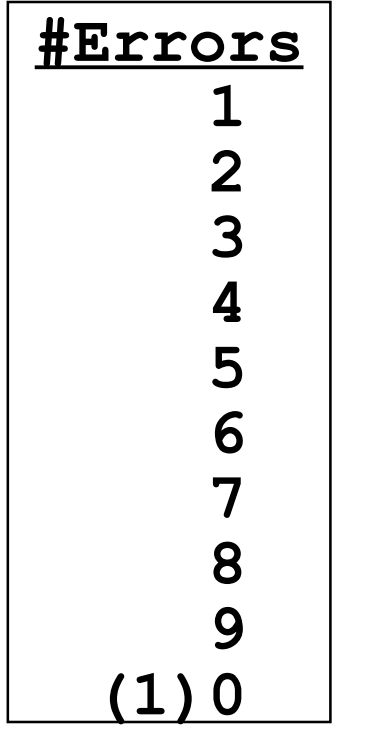

**CS61C** L03 **Introduction** to C (pt 1) (23) **Garcia,** Spring 2005 © UCB

**How many errors?**

#### **Peer Instruction Answer**

**void main(); { int \*p, x=5, y; // init y = \*(p = &x) + 10; int z; flip-sign(p); printf("x=%d,y=%d,p=%d\n",x,y,\*p); } flip-sign(int \*n){\*n = -(\*n);}**

**How many errors? I get 7.**

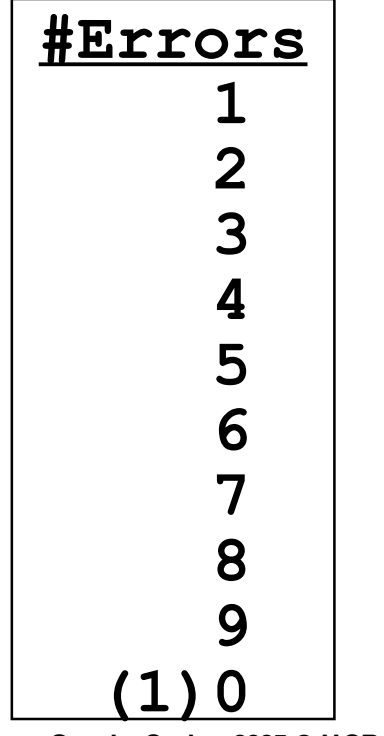

**CS61C** L03 **Introduction** to C (pt 1) (24) **Garcia,** Spring 2005 © UCB

- **All declarations go at the beginning of each function.**
- •**Only 0 and NULL evaluate to FALSE.**
- **All data is in memory. Each memory location has an address to use to refer to it and a value stored in it.**
- **A pointer is a C version of the address.**
	- •**\* "follows" a pointer to its value**
	- **& gets the address of a value**

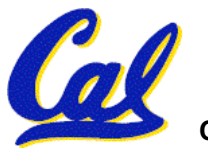